Мистецтво управління

# ПЛАНУВАННЯ ВИХОВНС РОБОТИ ЗЗСО

за Миколаївською обласною програмою розвитку цілісної особистості «Покоління успішних»

Основою сучасного освітнього процесу є людина як найвища цінність. Зміни освітньої парадигми підводять педагогів до оновлення змісту виховання, що базовано на акмеологічному принципі, саморозвитку та самовдосконаленні особистості. Сучасні реалії вимагають від випускника не лише глибоких теоретичних знань, а здатності самостійно їх застосовувати в нестандартних, постійно змінюваних життєвих ситуаціях. Реалізації цього завдання сприяє програма розвитку цілісної особистості «Покоління успішних».

> Олена ВІТКОВСЬКА, завідувач навчально-методичної лабораторії акмеології Миколаївського ОІППО;

> Тетяна СЕЛЕЦЬКА, методист науково-методичного центру управління освіти Миколаївської міської ради:

Наталя ГРИНЬКІВ, заступник директора з ВР Миколаївської ЗОШ І-ІІІ ст. № 12; Наталія ТАНІНА, заступник директора з ВР Миколаївської ЗОШ І—ІІІ ст. № 34; Світлана ТАБУНЩИК, заступник директора з ВР Южноукраїнської ЗОШ І—ІІІ ст. № 1 ім. Захисників Вітчизни, Миколаївська обл.; Наталія КОЛЕСНІЧЕНКО, заступник директора з ВР Миколаївської гімназії № 3;

Альона КАЛІНІЧЕНКО, методист районного методичного кабінету Березнегуватської районної ради, Миколаївська обл.

Без планування я не уявляю повноцінного виховання, особливо тих його складових частин. які я називаю важковловимими... Треба тільки завжди пам'ятати, що виховання - жива, рухлива справа, яка вічно змінюється й розвивається, і що вихованець ваш завжди в стані становлення. Василь Сухомлинський

Програму «Покоління успішних» спрямовано на реалізацію соціальної функції виховання - забезпечення наступності духовного і морального досвіду поколінь, підготовки особистості до успішної життєдіяльності.

У Програмі систематизовано основні групи цінностей, об'єднаних у запропоновані форми організації виховної

з кожним номером!

зображення з: www.freepik.com

шкільний

№ 8 (848), серпень 2019 |  $O$ иректор | 15 uncornel

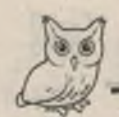

# Мистецтво управління

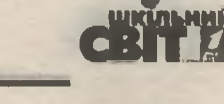

діяльності. Наявність сформованої системи ціннісних орієнтацій забезпечує гармонію внутрішнього світу особистості, сприяє систематизації її знань, норм, стереотипів поведінки та самоствердженню особистості, реалізації соціальних очікувань. Цінності, їх особливості, як і система цінностей у суспільстві загалом, є своєрідними орієнтирами у формуванні світогляду, духовного світу людини, а прагнення до володіння ними - важлива умова отримання людиною необхідного життєвого досвіду і його соціалізації.

Обласну програму розвитку цілісної особистості зорієнтовано на ціннісне виховання, вона відрізняється від більшості запропонованих раніше:

• напрями програми об'єднано для ефективної реалізації за календарним принципом;

• усі запропоновані форми роботи розподілено відповідно до вікових категорій з 5-го по 11-й клас;

• рекомендовані заходи дають можливість вибору класним керівникам для планування виховної роботи на навчальний рік відповідно до специфіки, профілю й типу закладу освіти.

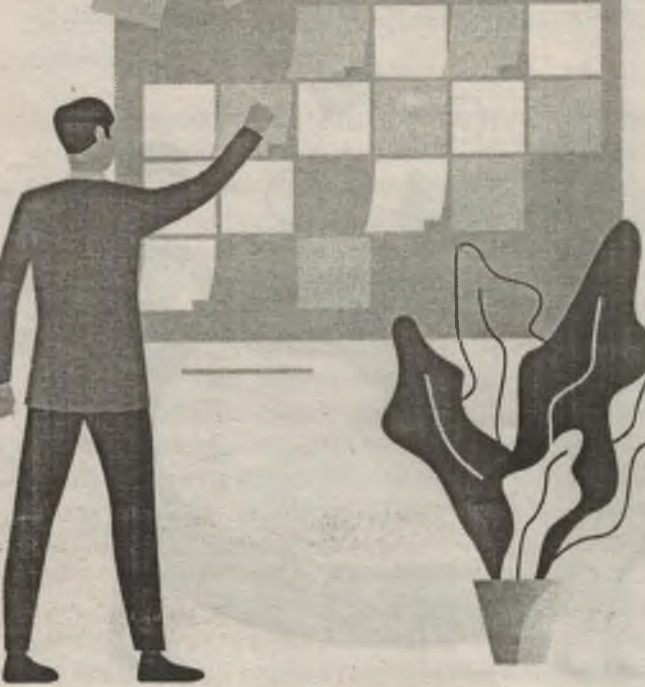

Мета програми полягає у визначенні сучасних теоретичних засад виховання (мети, основних напрямів, структури, змісту, технологій), науково-методичних, організаційних, інформаційних умов розвитку виховних систем, сприянні підвищенню ефективності виховної діяльності.

### Завдання Програми:

• розвивати демократичний стиль партнерської взаємодії учасників освітнього процесу;

• ефективніше використовувати сучасний педагогічний досвід та дослідження сучасної психолого-педагогічної науки у сфері виховання:

• ЗОРІЄНТУВАТИ ВИХОВНІ СИСТЕМИ НА ВИЗНАННЯ пріоритету морально-духовного розвитку особистості;

• забезпечити взаємодію системи освіти з усіма соціальними інститутами;

• підтримувати національні традиції, розвиток регіональних та місцевих систем виховання, що враховують територіальні, соціальні та національні особливості;

• забезпечувати обґрунтовану допомогу сім'ї у вирішенні виховних проблем, психолого-педагогічну просвіту батьків;

• сприяти розвитку шкільного самоврядування як центру самореалізації особистості;

• спрямувати зусилля на підвищення професійної компетентності педагогів під час виховання.

Реалізація Програми забезпечить створення організаційних, методичних, ресурсних та інших умов, спрямованих на:

• підвищення статусу виховання в школах області на основі систематизації чинних державних і обласних програм;

• інтенсифікацію розвитку успішної особистості, яка сприяє різнобічному розвитку учнівської молоді, оновленню виховних технологій на основі традиційних та інноваційних:

• цілісність та різноманітність виховного простору, гармонізацію сімейного і суспільного виховання.

# Структура виховної моделі розвитку успішної особистості

Обласну програму «Покоління успішних» розраховано на 7 років і призначено для організації виховної діяльності з учнями 5—11-х класів. Змістом програми передбачено формування ціннісних орієнтирів, які об'єднано в 7 груп.

16 | Dupenmop № 8 (848), серпень 2019 Формуємо освіту

# Мистецтво управління

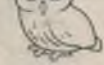

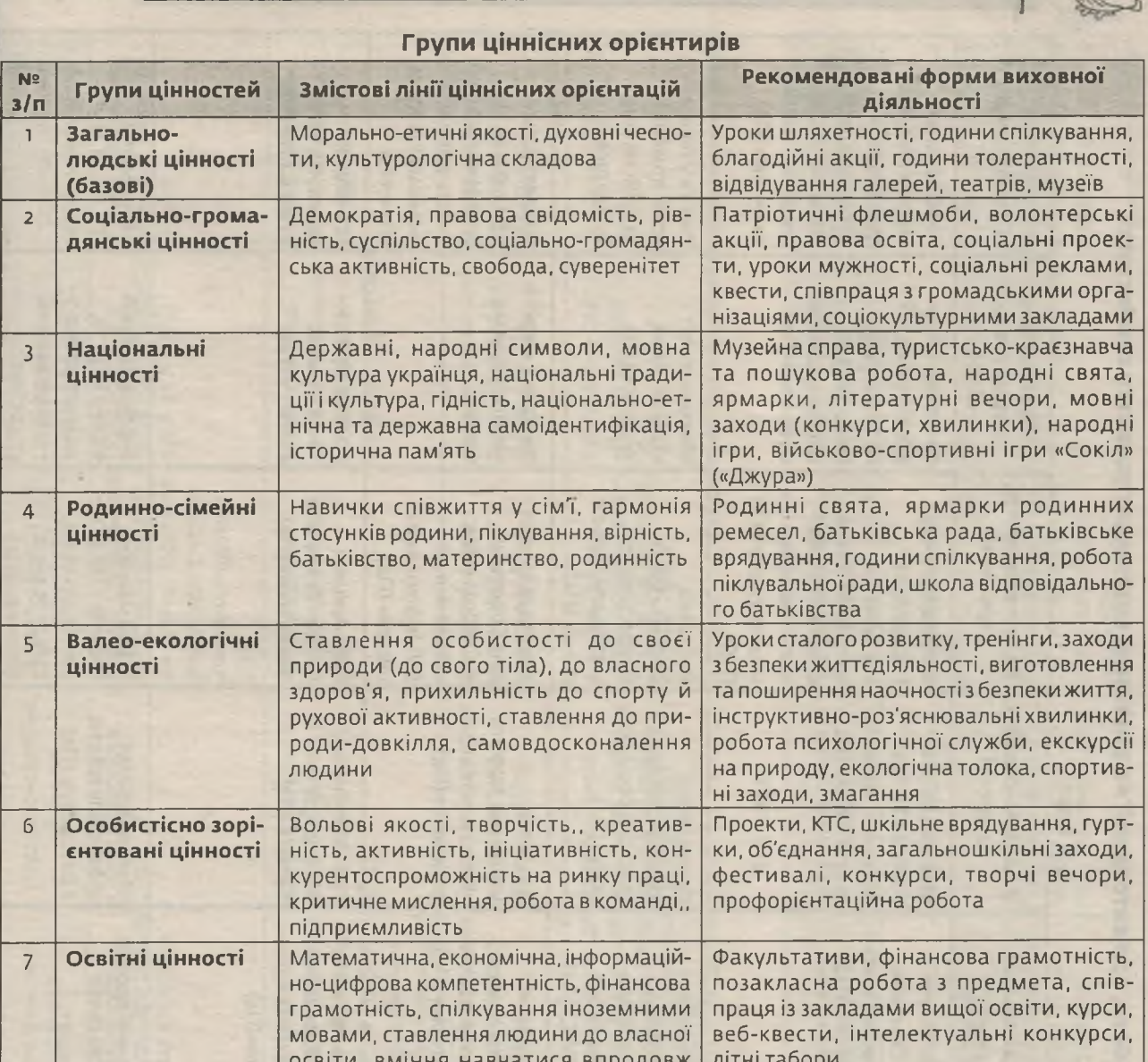

## Умови реалізації Програми

усього життя

Програму виховання учнів реалізують під час організації:

- ОСВІТНЬОЇ ДІЯЛЬНОСТІ;
- позакласної та позашкільної діяльності;
- психолого-педагогічного супроводу;
- соціальної діяльності учнівського самоврядування;

• партнерської взаємодії з батьками, громадськими організаціями, державними установами.

У вихованні успішної особистості братиме участь увесь колектив школи для формування та розвитку десяти ключових компетентностей:

• спілкування державною і рідною (у разі відмінності) мовами;

# з кожним номером!

• спілкування іноземними мовами;

• математична компетентність;

• ОСНОВНІ КОМПЕТЕНТНОСТІ У ПРИРОДНИЧИХ науках і технологіях;

- інформаційно-цифрова компетентність;
- УМІННЯ ВЧИТИСЯ ВПРОДОВЖ ЖИТТЯ;
- ініціативність і підприємливість;
- соціальна та громадянська компетентності;
- обізнаність та самовираження у сфері культури;

• екологічна грамотність і здоровий спосіб ЖИТТЯ.

Формування ціннісних ставлень і суджень учнівської молоді слугують базою для майбутнього особистого життя та успішної взаємодії із суспільством.

No 8 (848), серпень 2019 | Queennop

 $17$ 

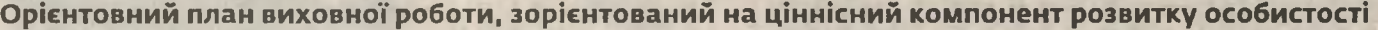

 $\epsilon \sigma_{\rm B}$ 

| Мистецтво управління

**Carl RD** 

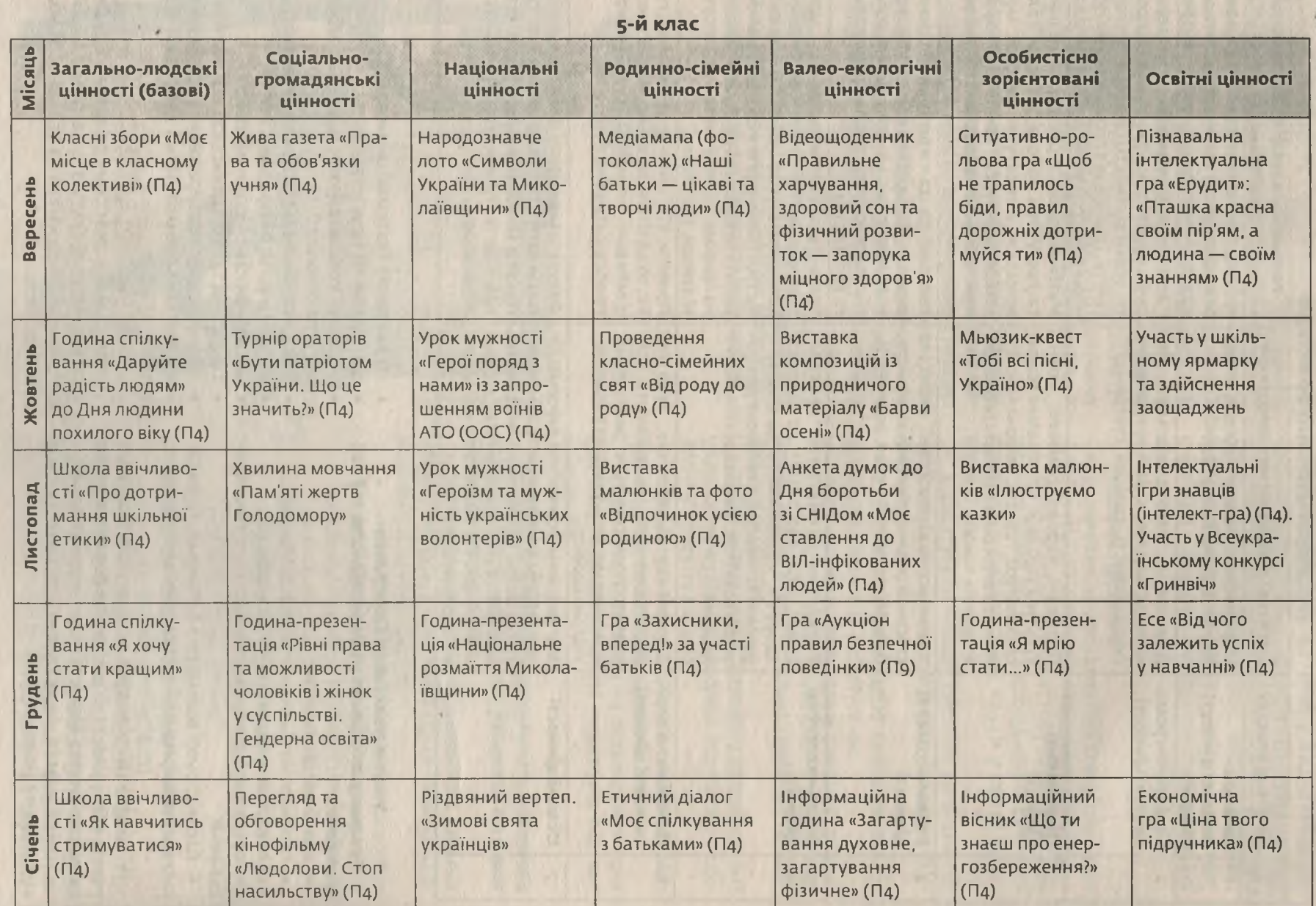

**18**  $\left[\n\begin{array}{c}\n\text{O} \text{M}_0 \text{e} \text{K} \text{m}_0 \\
\text{m}_0 \text{m}_0 \text{m}_0\n\end{array}\n\right] \left.\n\begin{array}{c}\n\text{N}_0 & 8 & (848), \text{c} \text{e} \text{p} \text{r} \text{e} \text{r} \\
\text{m}_0 \text{m}_0 \text{m}_0\n\end{array}\n\right]$ 

*<u>Opmycno</u>* oceimy

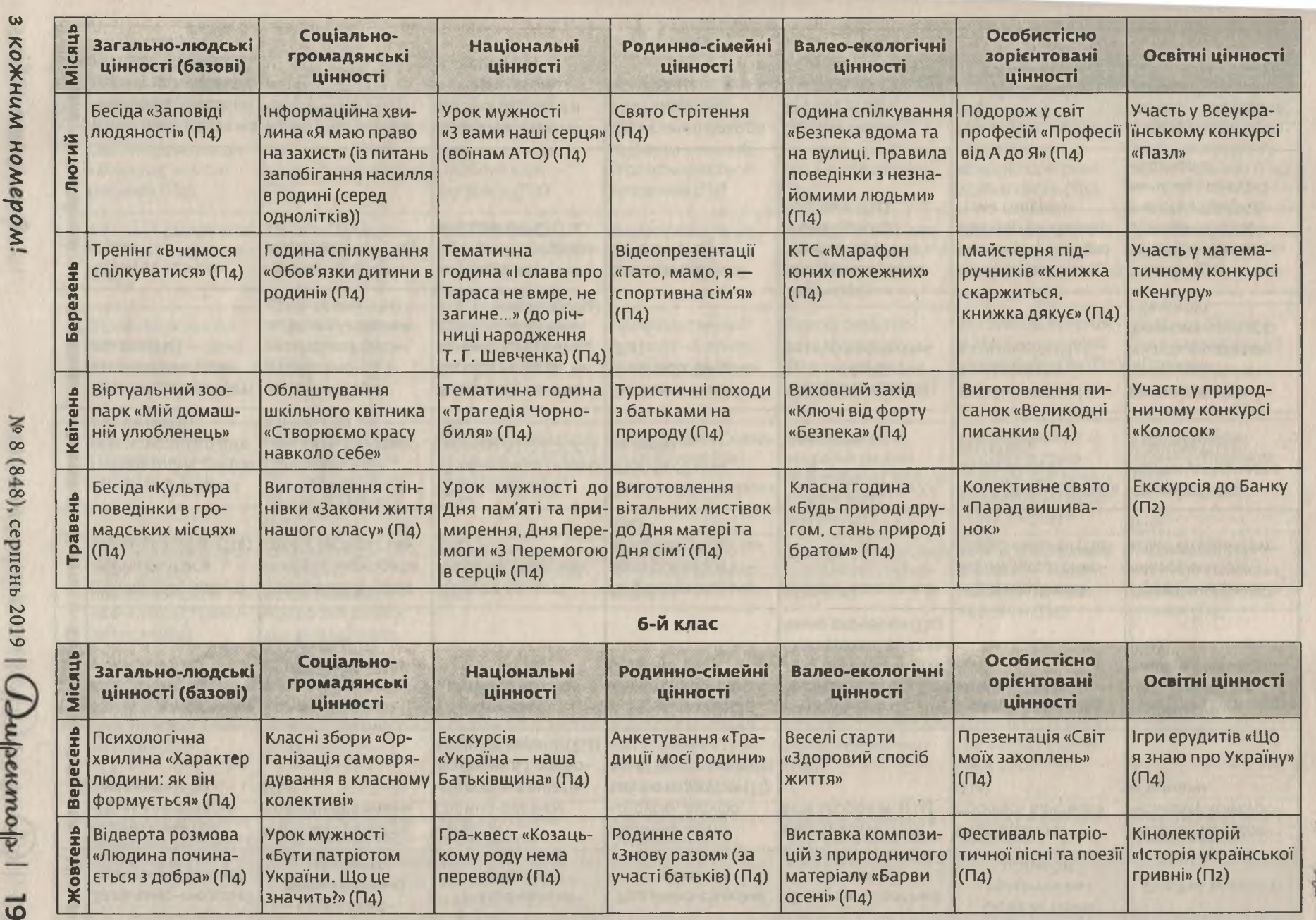

 $\begin{bmatrix} \text{arvorm} \\ \end{bmatrix}$ 

Мистецтво управління

 $(2)$ 

CBIT

**NE** 

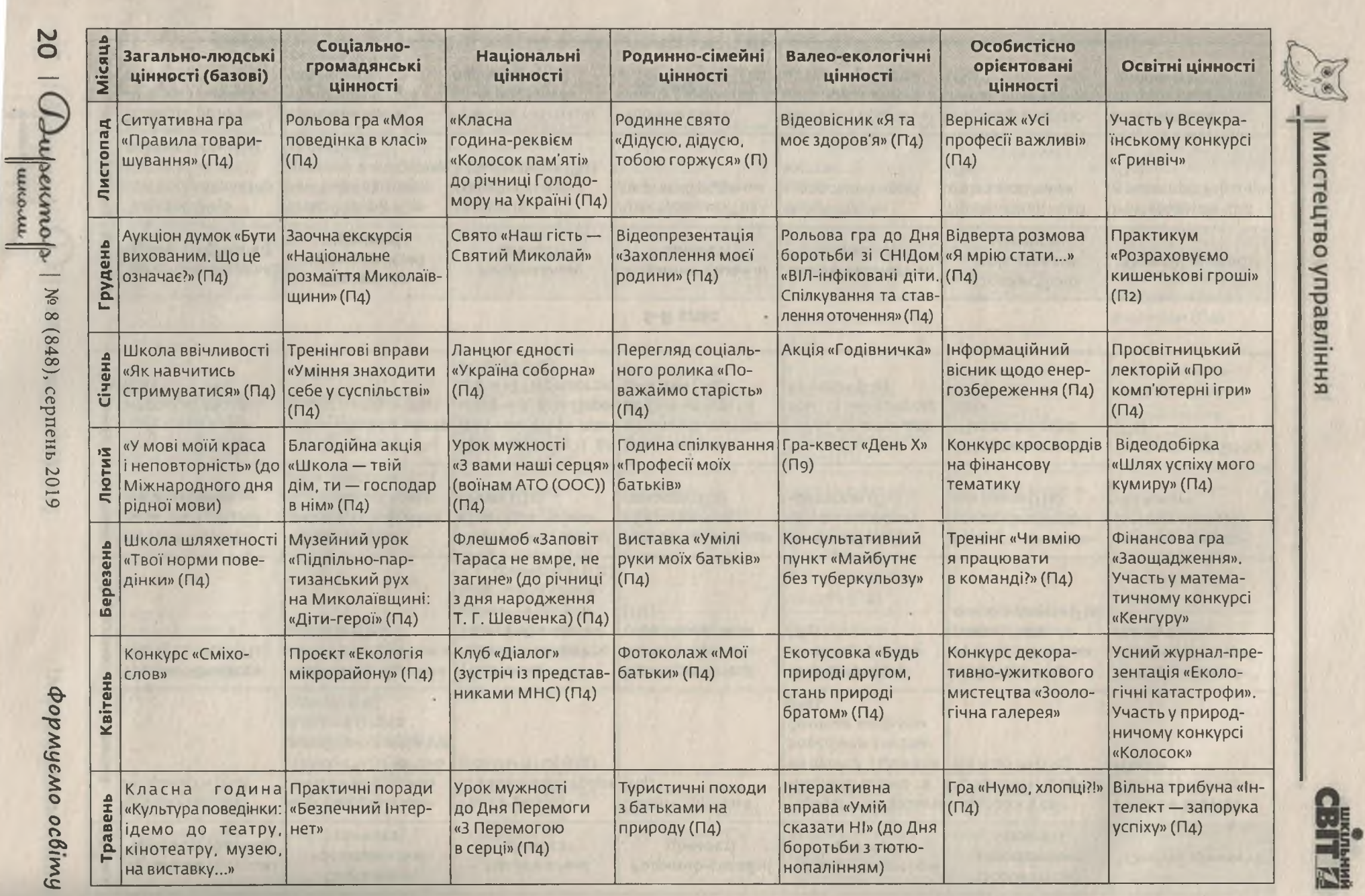

![](_page_6_Picture_10.jpeg)

Call 2

F

![](_page_7_Picture_14.jpeg)

 $\begin{bmatrix} \text{arccum} \\ \text{arccum} \end{bmatrix}$ 

35

**CBITE** 

![](_page_8_Picture_9.jpeg)

**GBITE** 

Mucreurso ynpasimma |

![](_page_9_Picture_15.jpeg)

य

 $\epsilon$ 

 $\cdot$ 

۵Ï

![](_page_10_Picture_17.jpeg)

CBITE

Мистецтво управління

FO

![](_page_11_Picture_2.jpeg)

![](_page_12_Picture_66.jpeg)

П1 — програма «Творимо майбутнє відповідально й ощадливо» (програма соціально-фінансової освіти й виховання для учнів 33CO);

Па — заходи з фінансової грамотності (лист МОН України від 14 лютого 2018 року № 1/9-98);

П4 — програма «Основні орієнтири учнів 1—11-х класів загальноосвітніх навчальних закладів України»;

П5 - програма «Особиста гідність. Безпека життя. Громадянська позиція»;

П8 — програма з розвитку соціальних навичок учнів основної та старшої школи «Вчимося жити разом»;

По - програма «Формування навичок безпечної поведінки».

# Використані джерела

4. Єрмаков І. Г. Виховання життєтворчості: моделі виховних систем. 1. Бех І. Д. Виховання особистості: Сходження до духовності: Наукове Харків: Основа, 2006. видання. Київ: Либідь, 2006. 5. Карпенчук С. Г. Теорія і методика виховання: навч. посібн. 2-е вид. 2. Бех І. Д. Виховання особистості: у 2 кн. Кн. 1: Особистісно орієнтовадопов, і перероб. Київ: Вища школа, 2005. ний підхід: теоретико-технологічні засади: Наукове видання. Київ: Либідь,

6. Орієнтовний зміст виховання в національній школі: метод. рекомен. / 3. Вишневський О. І. Теоретичні основи сучасної української педагогіки. 3-те кол. авт. за заг. ред. Є. І. Коваленко. Київ: ІЗМН, 1996.

7. Яременко Н. В. Дозвіллєзнавство: навч. посібн. Фастів: Поліфаст, 2007

2003.

вид., доопрац., допов. Київ: Знання, 2008.

Мистецтво управління